## **iOS**

- $\bullet$  $\bullet$
- $\circ$  $\circ$

## iOS

## Yellowfin

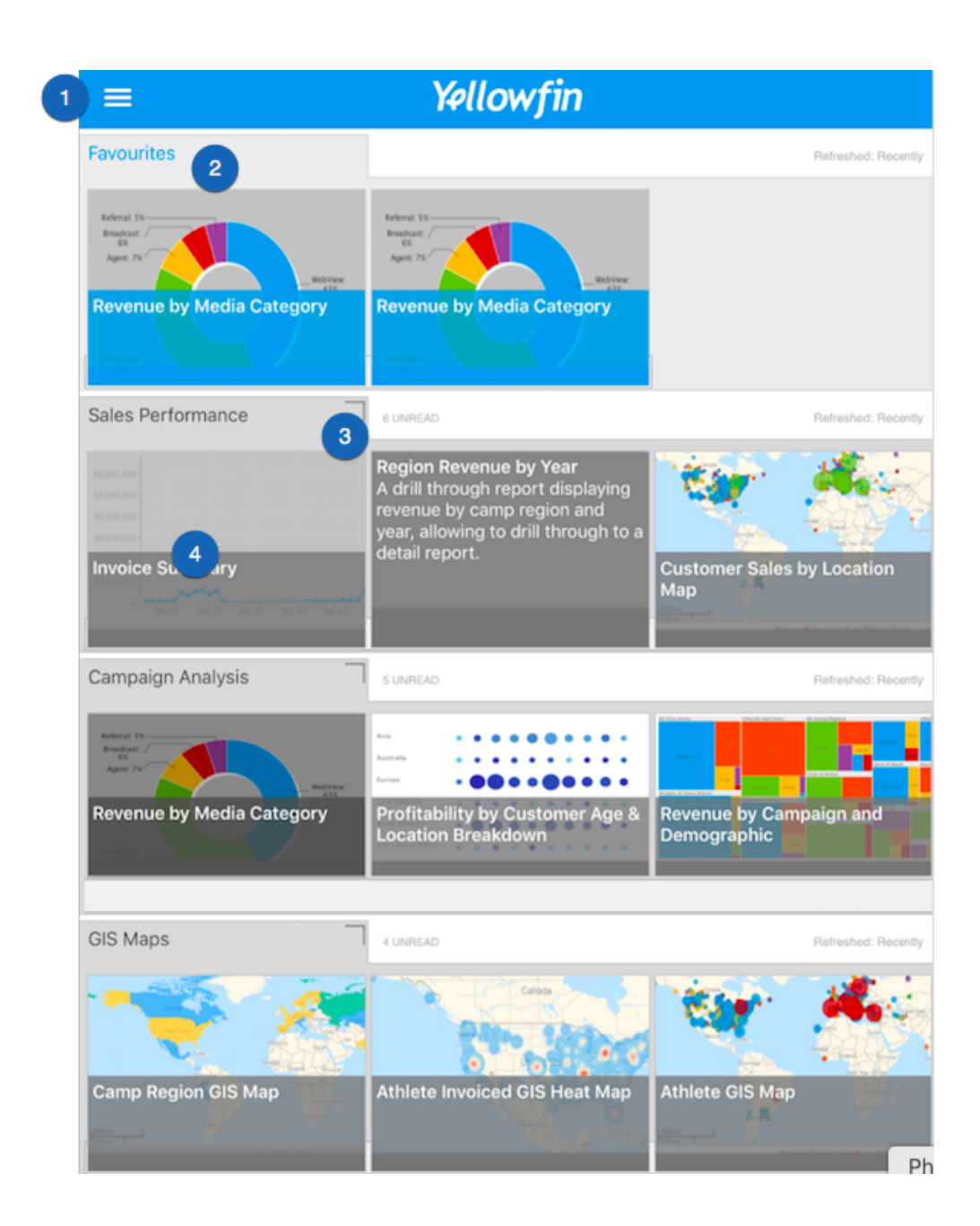

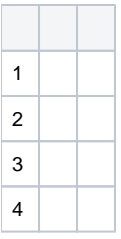

iPadiPhone

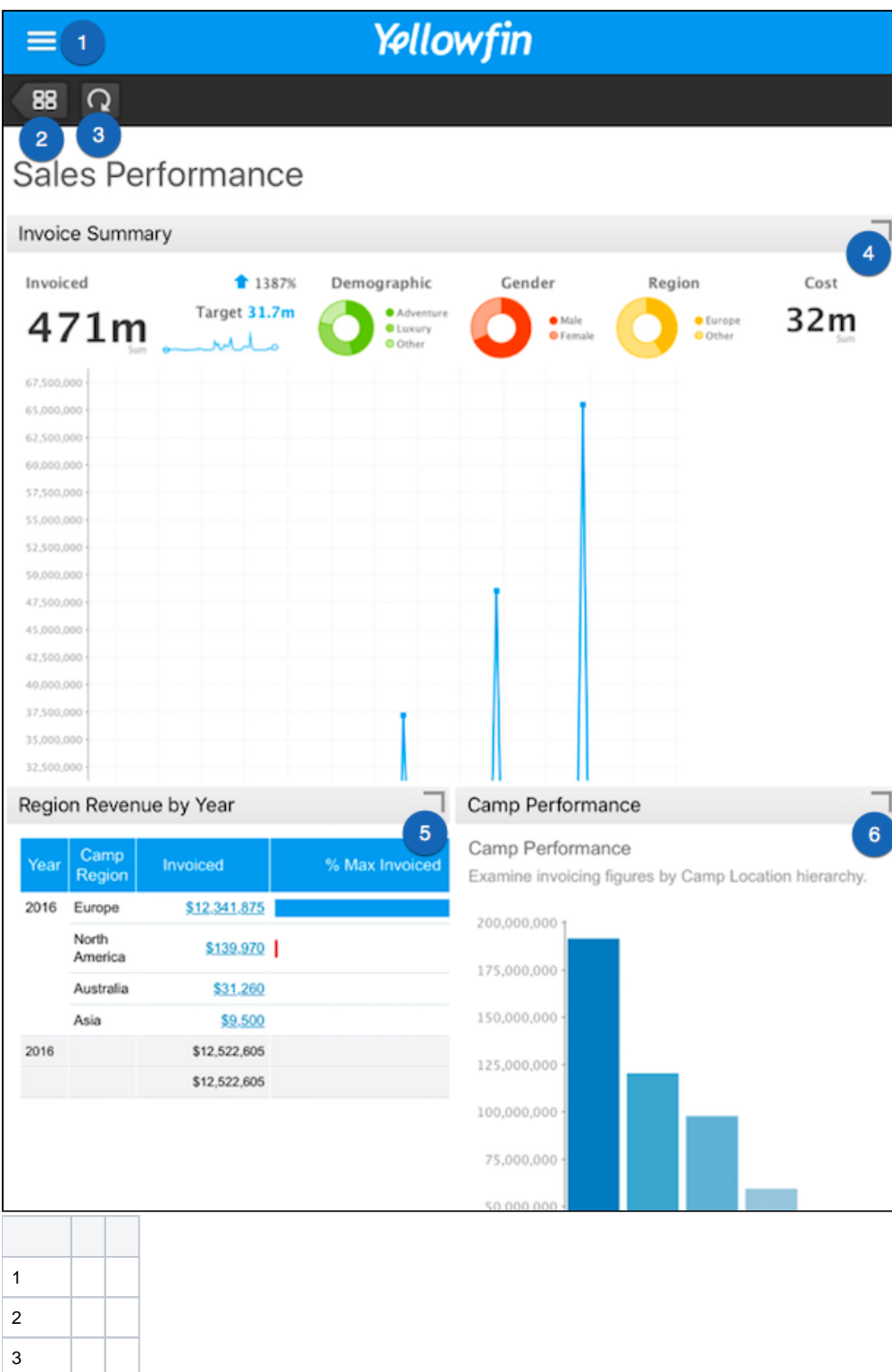

4, 5, 6

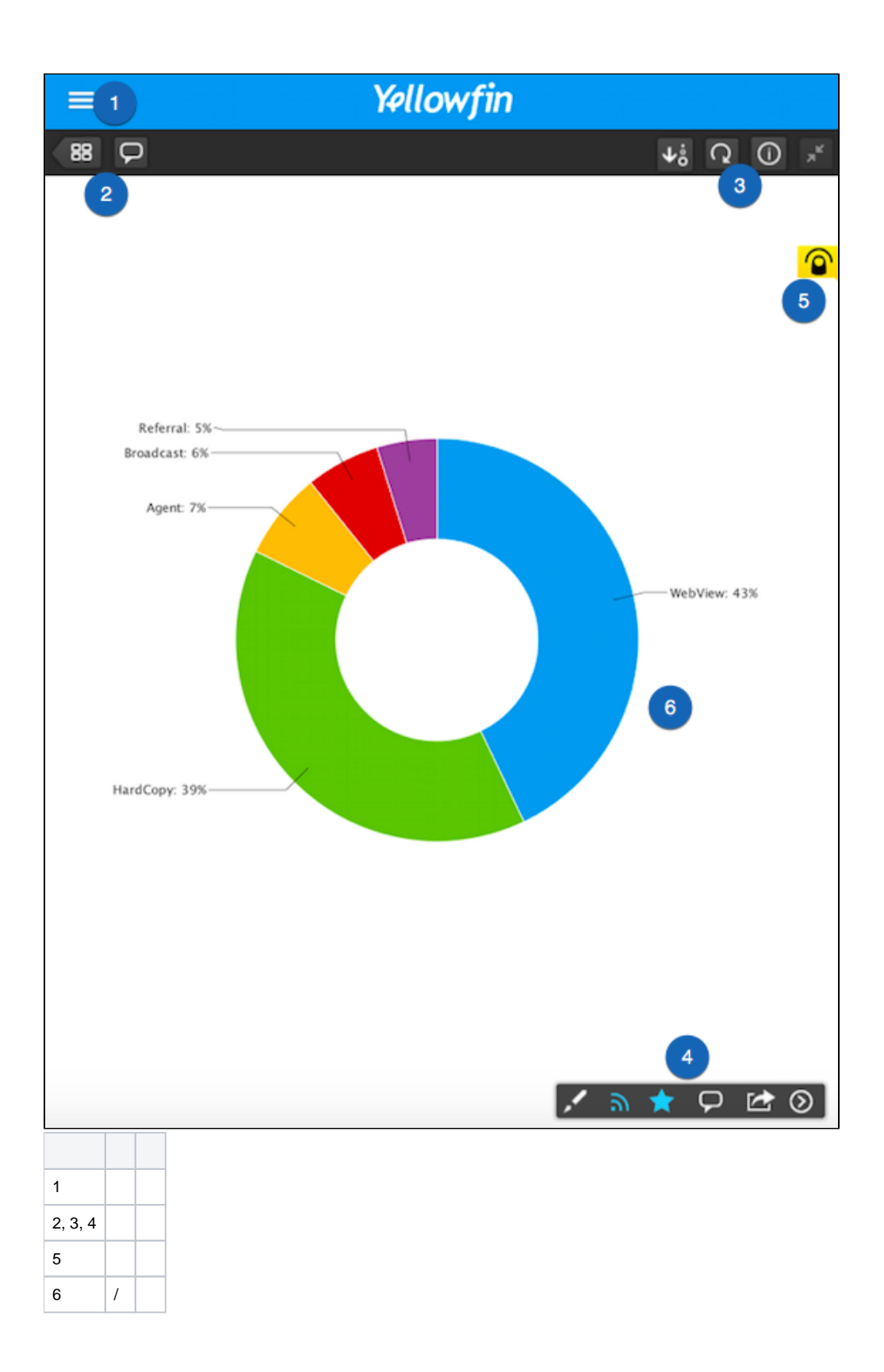

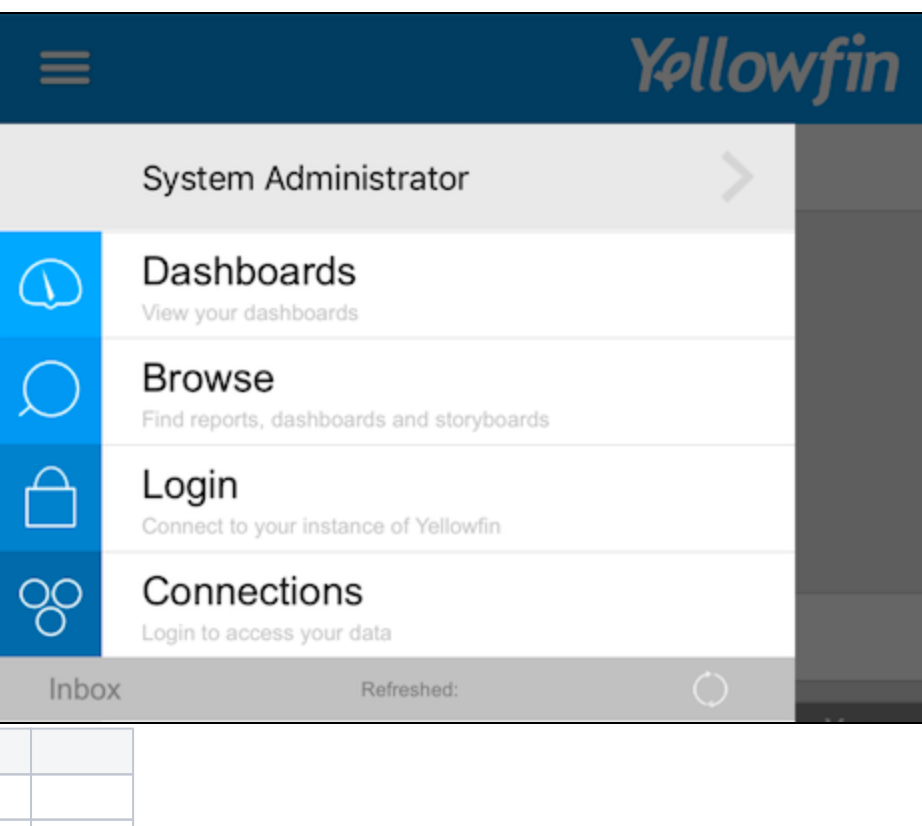

 $\Delta$ 

Yellowfin

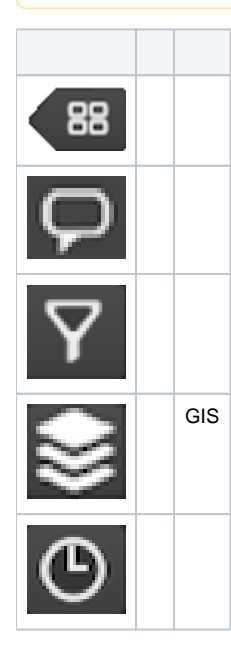

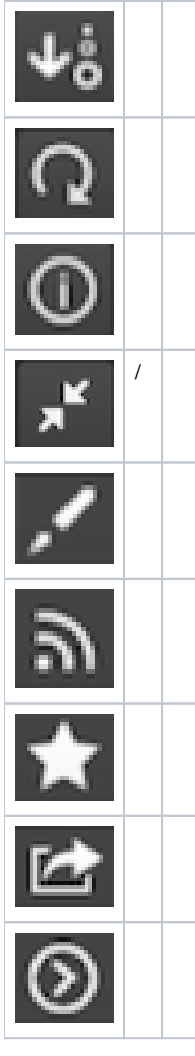

 $\odot$